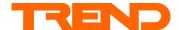

## Installation Instructions IQPCO/INTERFACE CARD Carel pCO Interface

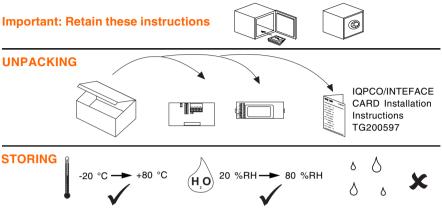

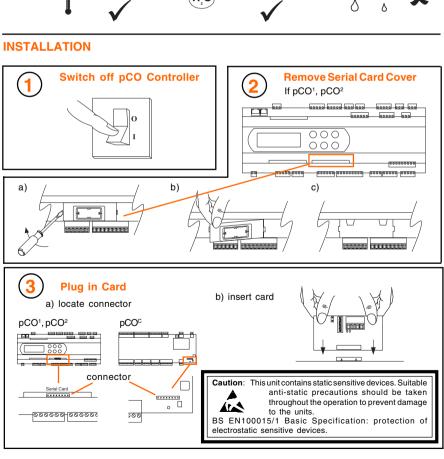

## **INSTALLATION** (continued)

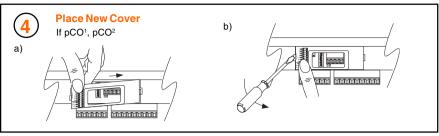

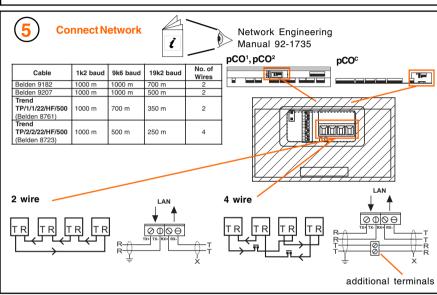

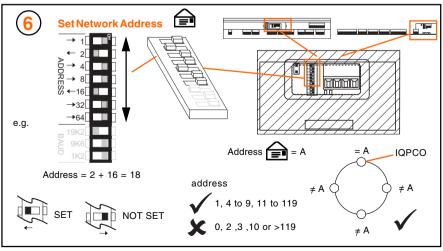

## **INSTALLATION** (continued)

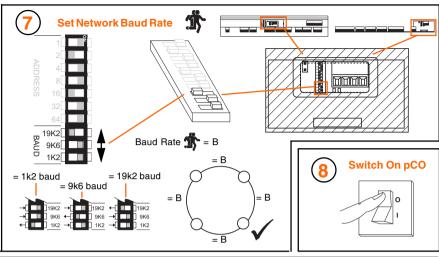

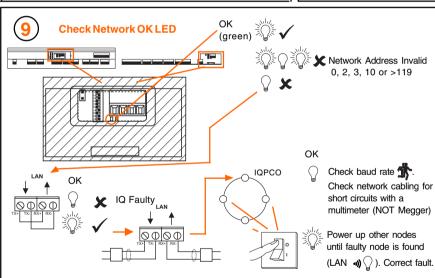

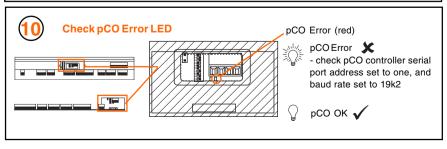

## **INSTALLATION** (continued)

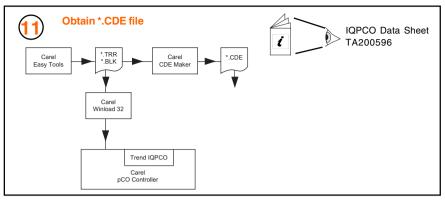

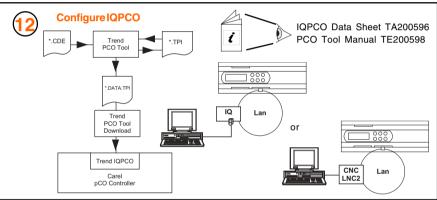

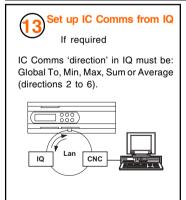

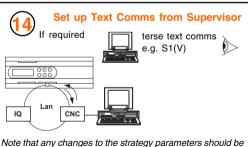

note that any changes to the strategy parameters should be followed by a text comms reset command, R(z=1), after all changes are made, to commit changes to flash memory and render them non-volatile to power interruptions - use with caution to preserve memory life.

 $Trend \, Control \, Systems \, Ltd \, reserves \, the \, right to \, revise \, this \, publication \, from \, time \, to \, time \, and \, make \, changes \, to \, the \, content \, hereof \, without \, obligation \, to \, notify \, any \, person \, of \, such \, revisions \, or \, changes.$ 

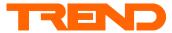

Trend Control Systems Ltd P.O. Box 34 Horsham Sussex RH 122YFTel: +44 (0) 1403 211888 Fax: +44 (0) 1403 241608 www.trend-controls.com